## 伊東温泉競輪場 2日目

## 2019年4月3日

## 1R チャレンジー般

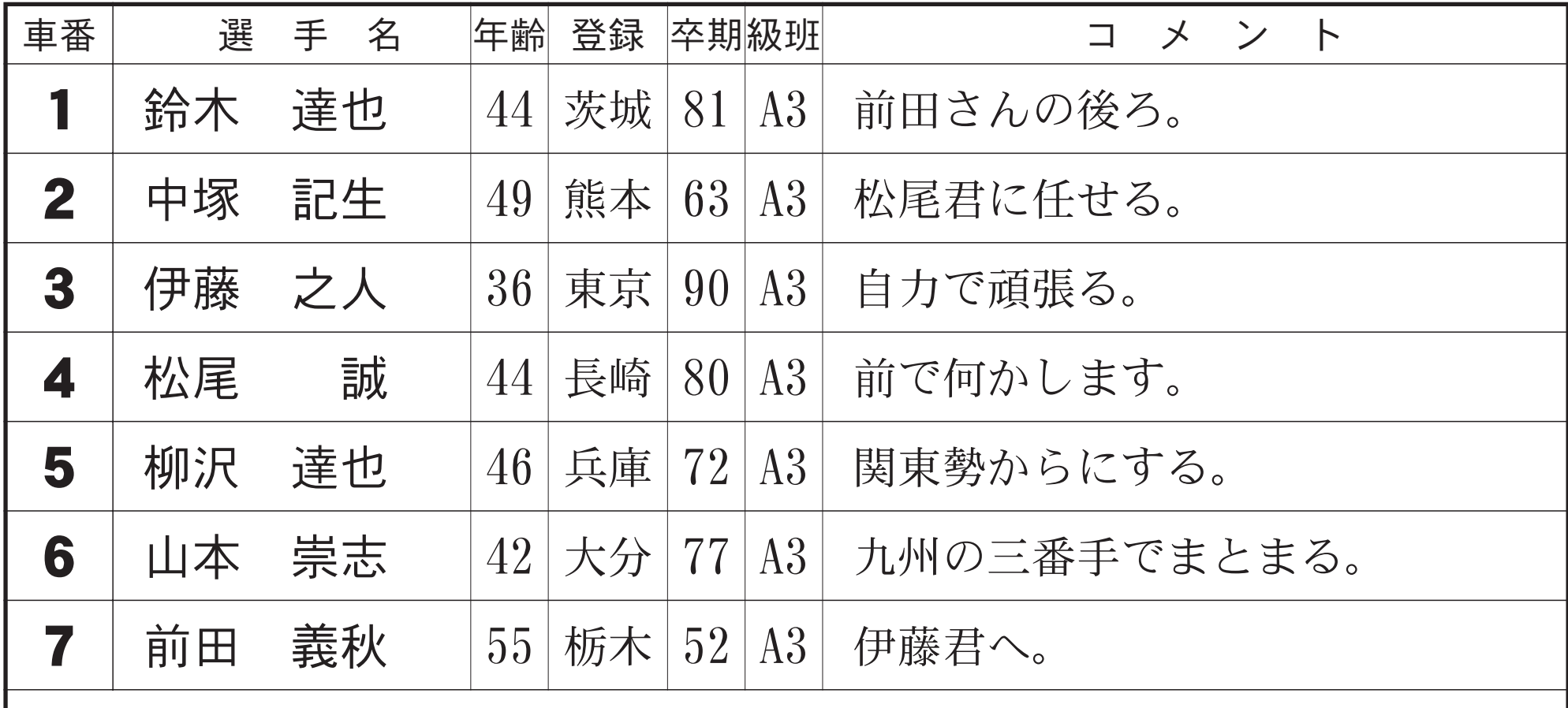

=7車立てにつきご注意ください=

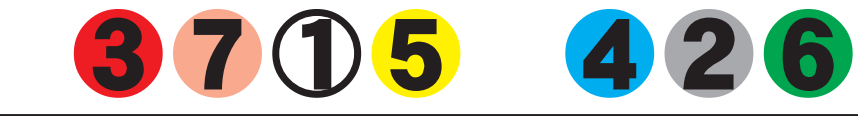